## EMR Workflow ED to Inpatient

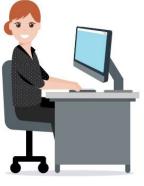

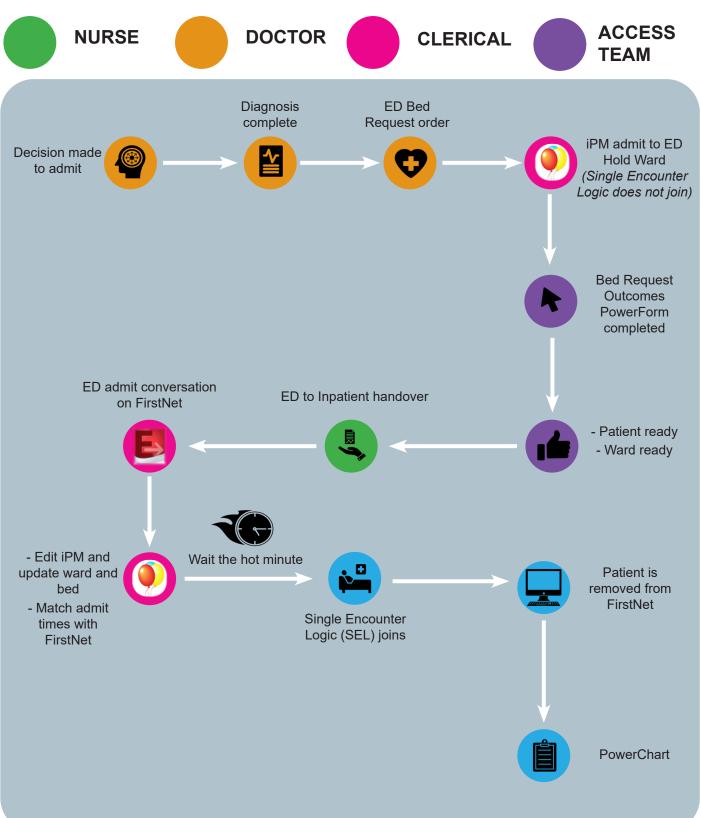

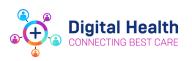

To find out more about EMR Phase 2.1 please visit the Digital Health information site

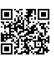

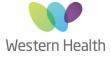